# **Getting Started Guide**

For Users

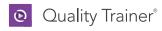

# Table of Contents

| Welcome to Quality Trainer   | 1 |
|------------------------------|---|
| Setting Up a Minitab Account | 1 |
| Course Outline               | 3 |

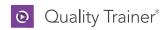

## Welcome to Quality Trainer

You will be well on your way soon to understanding some of the most commonly used tools in statistics. Follow the instructions below to sign in.

Open the email sent to you by Minitab and click Get Started to access
Quality Trainer.

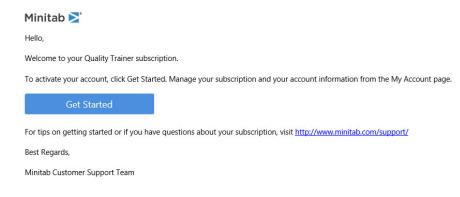

If you have a Minitab account, enter your email address and sign in (if you do not have an account, see the Setting up a Minitab account box and follow those instructions).

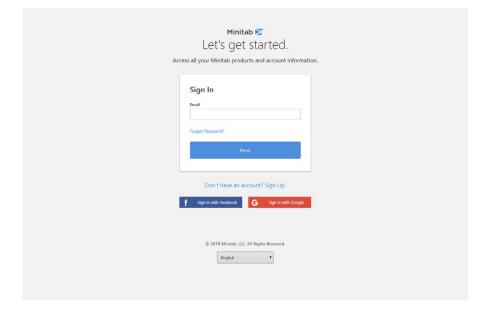

# Setting up a Minitab account If you do not already have a Minitab account, click Don't have an account? Sign Up. Enter your information and click the checkbox to accept the Privacy Policy and Terms of Use. Then click Create Your You should see this screen: Minitab 🔀 We're setting up your account. In a few moments, you will get an email that has a link to activate your account. Look for an email from Minitab. Open it and click Get Started. You should see this Minitab 🔀 You've successfully activated your account. Quality Trainer under Products.

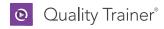

3. Scroll through the terms of the license agreement. Accept them by clicking the checkbox, then click Accept.

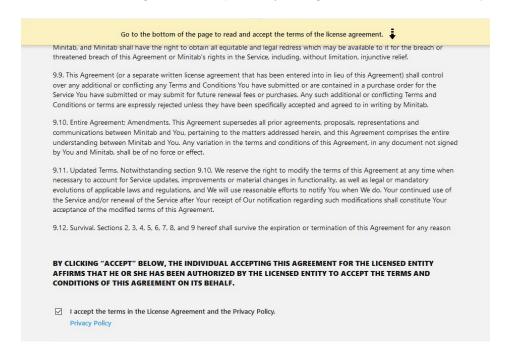

4. Now the Quality Trainer application should appear:

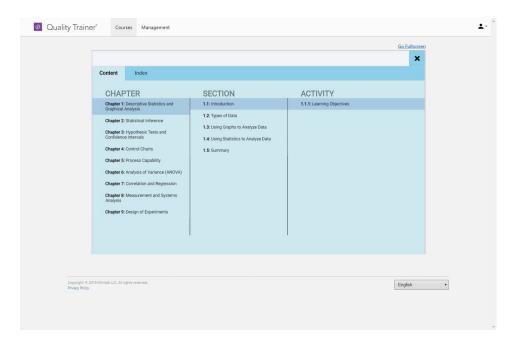

Within the Quality Trainer course, you can click on different chapters under the **Content** tab to navigate to various sections and activities for each. You can also click the **Index** tab to see an alphabetical list of terms and concepts you'll encounter throughout the course. **Click 1.1.1: Learning Objectives** under **ACTIVITY** to begin the first lesson.

You can access Quality Trainer by visiting Minitab.com and clicking **My Account** in the top right corner. Next, sign in with your Minitab account information, and click **Quality Trainer** under Products. Then click **Open** to launch. You can also bookmark qualitytrainer.minitab.com in your browser to return to Quality Trainer at any time.

#### Switching Languages

Quality Trainer is available in several languages. Use the dropdown in the lower right corner of the screen to see which languages are available and make a selection. Please note for translated versions of Quality Trainer, the voice-over will remain in English.

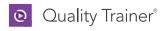

# Course Outline

| Chapter 1: Descriptive Statistics and |                                               | 2.2.4               | Minitab Tools: Random Sampling                          |
|---------------------------------------|-----------------------------------------------|---------------------|---------------------------------------------------------|
|                                       | Graphical Analysis                            | 2.3                 | Sampling Distributions                                  |
| 1.1                                   | Introduction                                  | 2.3.1               | Basic Concepts                                          |
| 1.1.1                                 | Learning Objectives                           | 2.3.2               | Sampling Distribution of the Mean                       |
| 1.2                                   | Types of Data                                 | 2.3.3               | Quiz: Sampling Distributions                            |
| 1.2.1                                 | Basic Concepts                                | 2.4                 | Normal Distribution                                     |
| 1.2.2                                 | Data Types                                    | 2.4.1               | Basic Concepts                                          |
| 1.2.3                                 | Quiz: Types of Data                           | 2.4.2               | Probabilities Associated with a Normal Distribution     |
| 1.3                                   | Using Graphs to Analyze Data                  | 2.4.3               | Probabilities Associated with the Sample Mean           |
| 1.3.1                                 | Basic Concepts                                | 2.4.4               | Quiz: Normal Distribution                               |
| 1.3.2                                 | Bar Charts and Pareto Charts                  | 2.4.5               | Minitab Tools: Cumulative Probabilities with a Norma    |
| 1.3.3                                 | Pie Charts                                    |                     | Distribution                                            |
| 1.3.4                                 | Histograms                                    | 2.4.6               | Exercise: Probabilities and Normal Distributions        |
| 1.3.5                                 | Dotplots                                      | 2.5                 | Summary                                                 |
| 1.3.6                                 | Individual Value Plots                        | 2.5.1               | Objectives Review                                       |
| 1.3.7                                 | Boxplots                                      |                     |                                                         |
| 1.3.8                                 | Time Series Plots                             | Chan                | ter 3: Hypothesis Tests and                             |
| 1.3.9                                 | Quiz: Using Graphs to Analyze Data            | Спар                | Confidence Intervals                                    |
| 1.3.10                                | Minitab Tools: Bar Chart                      | 3.1                 | Introduction                                            |
| 1.3.11                                | Minitab Tools: Pie Chart                      | 3.1.1               | Learning Objectives                                     |
| 1.3.12                                | Minitab Tools: Histogram                      | 3.2                 | Tests and Confidence Intervals                          |
| 1.3.13                                | Minitab Tools: Dotplot                        | 3.2.1               | Confidence Intervals                                    |
| 1.3.14                                | Minitab Tools: Individual Value Plot          | 3.2.2               | Hypothesis Testing                                      |
| 1.3.15                                | Minitab Tools: Boxplot                        | 3.2.3               | Using Hypothesis Testing to Make Decisions              |
| 1.3.16                                | Minitab Tools: Times Series Plot              | 3.2.4               | Type I and Type II Errors and Power                     |
| 1.3.17                                | Exercise: Graphical Analysis                  | 3.2.5               | Quiz: Tests and Confidence Intervals                    |
| 1.4                                   | Using Statistics to Analyze Data              |                     |                                                         |
| 1.4.1                                 | Basic Concepts                                | <b>3.3</b><br>3.3.1 | 1-Sample t-Test Basic Concepts                          |
| 1.4.2                                 | Mean and Median                               | 3.3.2               | Individual Value Plots                                  |
| 1.4.3                                 | Range, Variance, and Standard Deviation       | 3.3.3               | 1-Sample t-Test Results                                 |
| 1.4.4                                 | Quiz: Using Statistics to Analyze Data        | 3.3.4               | Assumptions                                             |
| 1.4.5                                 | Minitab Tools: Display Descriptive Statistics | 3.3.4               | Quiz: 1-Sample t-Test                                   |
| 1.4.6                                 | Exercise: Descriptive Statistics              | 3.3.6               | Minitab Tools: 1-Sample t-Test                          |
| 1.5                                   | Summary                                       | 3.3.7               | Exercise: 1-Sample t-Test                               |
| 1.5.1                                 | Objectives Review                             |                     | '                                                       |
|                                       |                                               | 3.4                 | 2 Variances Test                                        |
| Char                                  | oter 2: Statistical Inference                 | 3.4.1               | Basic Concepts  Revelete                                |
| 2.1                                   | Introduction                                  | 3.4.2<br>3.4.3      | Boxplots 2 Variances Test Results                       |
| 2.1.1                                 |                                               | 3.4.3               |                                                         |
|                                       | Learning Objectives                           |                     | Assumptions Out: 2 Variances Test                       |
| 2.2                                   | Fundamentals of Statistical Inference         | 3.4.5<br>3.4.6      | Quiz: 2 Variances Test  Minitab Tools: 2 Variances Test |
| 2.2.1                                 | Basic Concepts                                | 3.4.6               | Exercise: 2 Variances Test                              |
| 2.2.2                                 | Random Samples                                |                     |                                                         |
| 2.2.3                                 | Quiz: Fundamentals of Statistical Inference   | 3.5                 | 2-Sample t-Test                                         |

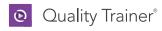

## Course Outline (continued)

| 3.5.1  | Basic Concepts                    | 4.2.3 | Quiz: Statistical Process Control                    |
|--------|-----------------------------------|-------|------------------------------------------------------|
| 3.5.2  | Individual Value Plot             | 4.3   | Control Charts for Variables Data in Subgroups       |
| 3.5.3  | 2-Sample t-Test Results           | 4.3.1 | Basic Concepts                                       |
| 3.5.4  | Assumptions                       | 4.3.2 | R Charts                                             |
| 3.5.5  | Quiz: 2-Sample t-Test             | 4.3.3 | S Charts                                             |
| 3.5.6  | Minitab Tools: 2-Sample t-Test    | 4.3.4 | Xbar Charts                                          |
| 3.5.7  | Exercise: 2-Sample t-Test         | 4.3.5 | Quiz: Control Charts for Variables Data in Subgroups |
| 3.6    | Paired t-Test                     | 4.3.6 | Minitab Tools: Xbar-R Chart                          |
| 3.6.1  | Basic Concepts                    | 4.3.7 | Exercise: Xbar-R Chart                               |
| 3.6.2  | Individual Value Plots            | 4.4   | Control Charts for Individual Observations           |
| 3.6.3  | Paired t-Test Results             | 4.4.1 | Basic Concepts                                       |
| 3.6.4  | Assumptions                       | 4.4.2 | Moving Range Charts                                  |
| 3.6.5  | Quiz: Paired t-Test               | 4.4.3 | Individuals Charts                                   |
| 3.6.6  | Minitab Tools: Paired t-Test      | 4.4.4 | Quiz: Control Charts for Individual Observations     |
| 3.6.7  | Exercise: Paired t-Test           | 4.4.5 | Minitab Tools: I-MR Chart                            |
| 3.7    | 1 Proportion Test                 | 4.4.6 | Exercise: I-MR Chart                                 |
| 3.7.1  | Basic Concepts                    | 4.5   | Control Charts for Attribute Data                    |
| 3.7.2  | 1 Proportion Test Results         | 4.5.1 | Basic Concepts                                       |
| 3.7.3  | Assumptions                       | 4.5.2 | NP and P Charts                                      |
| 3.7.4  | Quiz: 1 Proportion Test           | 4.5.3 | C and U Charts                                       |
| 3.7.5  | Minitab Tools: 1 Proportion Test  | 4.5.4 | Quiz: Control Charts for Attributes Data             |
| 3.7.6  | Exercise: 1 Proportion Test       | 4.5.5 | Minitab Tools: P Chart                               |
| 3.8    | 2 Proportions Test                | 4.5.6 | Exercise: P Chart                                    |
| 3.8.1  | Basic Concepts                    | 4.6   | Summary                                              |
| 3.8.2  | 2 Proportions Test Results        | 4.6.1 | Objectives Review                                    |
| 3.8.3  | Assumptions                       |       |                                                      |
| 3.8.4  | Quiz: 2 Proportions Test          |       |                                                      |
| 3.8.5  | Minitab Tools: 2 Proportions Test | Chap  | ter 5: Process Capability                            |
| 3.8.6  | Exercise: 2 Proportions Test      | 5.1   | Introduction                                         |
| 3.9    | Chi-Square Test                   | 5.1.1 | Learning Objectives                                  |
| 3.9.1  | Basic Concepts                    | 5.2   | Process Capability for Normal Data                   |
| 3.9.2  | Chi-Square Test Results           | 5.2.1 | Basic Concepts                                       |
| 3.9.3  | Assumptions                       | 5.2.2 | Assumptions                                          |
| 3.9.4  | Quiz: Chi-Square Test             | 5.2.3 | Testing for Normality                                |
| 3.9.5  | Minitab Tools: Chi-Square Test    | 5.2.4 | Quiz: Process Capability for Normal Data             |
| 3.9.6  | Exercise: Chi-Square Test         | 5.2.5 | Minitab Tools: Normality Test                        |
| 3.10   | Summary                           | 5.2.6 | Exercise: Assumptions for Process Capability         |
| 3.10.1 | Objectives Review                 | 5.3   | Capability Indices                                   |

### C

| 4.2.2 | Patterns in Control Charts  | 5.4   | Process Capability for Nonnormal Data        |
|-------|-----------------------------|-------|----------------------------------------------|
| 4.2.1 | Basic Concepts              | 5.3.7 | Exercise: Process Capability for Normal Data |
| 4.2   | Statistical Process Control | 5.3.6 | Minitab Tools: Sigma Level                   |
| 4.1.1 | Learning Objectives         | 5.3.5 | Minitab Tools: Cp and Pp                     |
| 4.1   | Introduction                | 5.3.4 | Quiz: Capability Indices                     |
| Спари | er 4: Control Charts        | 5.3.3 | Sigma Level                                  |
| Chant | or 1: Control Charts        | 5.3.2 | Process Performance: Pp and Ppk              |
|       |                             | 5.3.1 | Potential Capability: Cp and Cpk             |

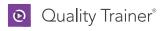

## Course Outline (continued)

| 5.4.1  | Transformations and Alternate Distributions                    | Chap  | ter 7: Correlation and Regression                     |
|--------|----------------------------------------------------------------|-------|-------------------------------------------------------|
| 5.4.2  | Box-Cox Transformation                                         | 7.1   | Introduction                                          |
| 5.4.3  | Johnson Transformation                                         | 7.1.1 | Learning Objectives                                   |
| 5.4.4  | Alternate Distributions                                        | 7.2   | Relationship Between Two Quantitative Variables       |
| 5.4.5  | Quiz: Process Capability for Nonnormal Data                    | 7.2.1 | Basic Concepts                                        |
|        |                                                                | 7.2.2 | Scatterplot                                           |
| 5.4.6  | Minitab Tools: Box-Cox Transformation                          | 7.2.3 | Correlation                                           |
| 5.4.7  | Minitab Tools: Johnson Transformation                          | 7.2.4 | Quiz: Relationship Between Two Quantitative Variables |
| 5.4.8  | Minitab Tools: Capability Analysis with Johnson Transformation | 7.2.5 | Minitab Tools: Scatterplot                            |
| 5.4.9  | Minitab Tools: Alternate Distributions                         | 7.2.6 | Minitab Tools: Correlation                            |
| 5.4.10 | Minitab Tools: Capability Analysis with Alternate              | 7.2.7 | Exercise: Scatterplots and Correlation                |
|        | Distributions                                                  | 7.3   | Simple Regression                                     |
| 5.4.11 | Exercise: Process Capability with Data Transformations         | 7.3.1 | Basic Concepts                                        |
| 5.4.12 | Exercise: Process Capability with Alternate                    | 7.3.2 | Regression                                            |
|        | Distributions                                                  | 7.3.3 | Hypothesis Tests and R2                               |
| 5.5    | Summary                                                        | 7.3.4 | Assumptions and Residual Plots                        |
| 5.5.1  | Objectives Review                                              | 7.3.5 | Quiz: Simple Regression                               |
|        |                                                                | 7.3.6 | Minitab Tools: Simple Regression                      |
| Chan   | ter 6: Analysis of Variance (ANOVA)                            | 7.3.7 | Exercise: Simple Regression                           |
|        |                                                                | 7.4   | Summary                                               |
| 6.1    | Introduction                                                   | 7.4.1 | Objectives Review                                     |
| 6.1.1  | Learning Objectives                                            |       |                                                       |
| 6.2    | Fundamentals of ANOVA                                          | Chan  | ter 8: Measurement Systems Analysis                   |
| 6.2.1  | Basic Concepts                                                 |       |                                                       |
| 6.2.2  | Graphs and Summary Statistics                                  | 8.1   | Introduction                                          |
| 6.2.3  | Quiz: Fundamentals of ANOVA                                    | 8.1.1 | Learning Objectives                                   |
| 6.3    | One-Way ANOVA                                                  | 8.2   | Fundamentals of Measurement Systems Analysis          |
| 6.3.1  | Hypothesis Tests                                               | 8.2.1 | Basic Concepts                                        |
| 6.3.2  | F-Statistics and P-Values                                      | 8.2.2 | Accuracy                                              |
| 6.3.3  | Multiple Comparisons                                           | 8.2.3 | Precision                                             |
| 6.3.4  | Assumptions and Residual Plots                                 | 8.2.4 | Comparing Accuracy and Precision                      |
| 6.3.5  | Quiz: One-Way ANOVA                                            | 8.2.5 | Quiz: Fundamentals of Measurement Systems Analysis    |
| 6.3.6  | Minitab Tools: One-Way ANOVA                                   | 8.3   | Repeatability and Reproducibility                     |
| 6.3.7  | Exercise: One-Way ANOVA                                        | 8.3.1 | Basic Concepts                                        |
| 6.4    | Two-Way ANOVA                                                  | 8.3.2 | Gage R&R Studies                                      |
| 6.4.1  | Basic Concepts                                                 | 8.3.3 | Quiz: Repeatability and Reproducibility               |
| 6.4.2  | Graphs                                                         | 8.4   | Graphical Analysis of a Gage R&R Study                |
| 6.4.3  | Hypothesis Tests                                               | 8.4.1 | Basic Concepts                                        |
| 6.4.4  | F-Statistics and P-Values                                      | 8.4.2 | Components of Variation                               |
| 6.4.5  | Assumptions and Residual Plots                                 | 8.4.3 | Xbar and R Charts                                     |
| 6.4.6  | Quiz: Two-Way ANOVA                                            | 8.4.4 | Interaction between Operator and Part                 |
| 6.4.7  | Minitab Tools: Two-Way ANOVA                                   | 8.4.5 | Comparative Plots                                     |
| 6.4.8  | Exercise: Two-Way ANOVA                                        | 8.4.6 | Gage Run Charts                                       |
| 6.5    | Summary                                                        | 8.4.7 | Quiz: Graphical Analysis of a Gage R&R Study          |
| 6.5.1  | Summary of ANOVA                                               | 8.4.8 | Minitab Tools: Crossed Gage R&R Study                 |
|        |                                                                | 8.4.9 | Minitab Tools: Gage Run Chart                         |

qualitytrainer.minitab.com 5

8.4.10

Exercise: Graphical Analysis of a Gage R&R Study

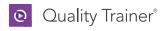

#### Course Outline (continued)

| 8.5   | Variation                                                                                                    | 9.2   | Factorial Designs                                                 |
|-------|----------------------------------------------------------------------------------------------------|-------|-------------------------------------------------------------------|
| 8.5.1 | Standard Deviation and Study Variation                                                                                                    | 9.2.1 | Basic Concepts                                                    |
| 8.5.2 | Tolerance                                                                                                    | 9.2.2 | Creating Full Factorial Designs                                   |
| 8.5.3 | Quiz: Variation                                                                                                    | 9.2.3 | Analyzing Full Factorial Designs                                  |
| 8.5.4 | Exercise: Numerical Analysis of a Gage R&R Study                                                                                                    | 9.2.4 | Quiz: Factorial Designs                                           |
|       |                                                                                                    | 9.2.5 | Minitab Tools: Create a Full Factorial Design                     |
| 8.6   | ANOVA with a Gage R&R Study                                                                                                    | 9.2.6 | Minitab Tools: Analyze a Full Factorial Design                    |
| 8.6.1 | Variance Components                                                                                                    | 9.2.7 | Exercise: Create a Full Factorial Design                          |
| 8.6.2 | Analysis of Variance Tables                                                                                                    | 9.2.8 | Exercise: Analyze a Full Factorial Design                         |
| 8.6.3 | Quiz: ANOVA with a Gage R&R Study                                                                                                    | 9.3   | Blocking and Incorporating Center Points                          |
| 8.6.4 | Exercise: ANOVA Output for a Gage R&R Study                                                                                                    | 9.3.1 | Blocking                                                          |
| 8.7   | Gage Linearity and Bias Study                                                                                                    | 9.3.2 | Center Points                                                     |
| 8.7.1 | Basic Concepts                                                                                                    | 9.3.3 | Analyzing Designs with Blocks and Center Points                   |
| 8.7.2 | Gage Linearity                                                                                                    | 9.3.4 | Quiz: Blocking and Incorporating Center Points                    |
| 8.7.3 | Gage Bias                                                                                                    | 9.3.5 | Minitab Tools: Create a Factorial Design with Blocks              |
| 8.7.4 | Quiz: Gage Linearity and Bias Study                                                                                                    |       | and Center Points                                                 |
| 8.7.5 | Minitab Tools: Gage Linearity and Bias Study                                                                                                    | 9.3.6 | Minitab Tools: Analyze a Factorial Design with Blocks             |
| 8.7.6 | Exercise: Gage Linearity and Bias Study                                                                                                    | 0.27  | and Center Points                                                 |
| 8.8   | Attribute Agreement Analysis                                                                                                    | 9.3.7 | Exercise: Create a Factorial Design with Blocks and Center Points |
| 8.8.1 | Basic Concepts                                                                                                    | 9.3.8 | Exercise: Analyze a Factorial Design with Blocks and              |
| 8.8.2 | Binary Data                                                                                                    |       | Center Points                                                     |
| 8.8.3 | Nominal Data                                                                                                    | 9.4   | Fractional Factorial Designs                                      |
| 8.8.4 | Ordinal Data                                                                                                    | 9.4.1 | Basic Concepts                                                    |
| 8.8.5 | Quiz: Attribute Agreement Analysis                                                                                                    | 9.4.2 | Creating Fractional Factorial Designs                             |
| 8.8.6 | Minitab Tools: Attribute Agreement Analysis with Binary                                                                                                    | 9.4.3 | Analyzing Fractional Factorial Designs                            |
| Data  | AAC STATE OF AN STATE AND STATE OF A STATE OF A STATE O | 9.4.4 | Quiz: Fractional Factorial Designs                                |
| 8.8.7 | Minitab Tools: Attribute Agreement Analysis with Nominal Data                                                                                                    | 9.4.5 | Minitab Tools: Create a Fractional Factorial Design               |
| 8.8.8 | Minitab Tools: Attribute Agreement Analysis with                                                                                                    | 9.4.6 | Minitab Tools: Analyze a Fractional Factorial Design              |
|       | Ordinal Data                                                                                                    | 9.5   | Response Optimization                                             |
| 8.8.9 | Exercise: Attribute Agreement Analysis                                                                                                    | 9.5.1 | Response Optimization                                             |
| 8.9   | Summary                                                                                                    | 9.5.2 | Quiz: Response Optimization                                       |
| 8.9.1 | Objectives Review                                                                                                    | 9.5.3 | Minitab Tools: Response Optimization                              |
|       |                                                                                                    | 9.5.4 | Exercise: Response Optimization                                   |
| Chant | ter 9: Design of Experiments                                                                                                    | 9.6   | Summary                                                           |
|       |                                                                                                    | 9.6.1 | Objectives Review                                                 |
| 9.1   | Introduction                                                                                                    |       |                                                                   |

### Minitab ≥ Our mission is to help people discover valuable insights in their data.

Minitab helps companies and institutions to spot trends, solve problems and discover valuable insights in data by delivering a comprehensive and best-in-class suite of data analysis and process improvement tools. Combined with unparalleled ease-of-use, Minitab makes it simpler than ever to get deep insights from data. Plus, a team of highly trained data analytic experts ensure that users get the most out of their analysis, enabling them to make better, faster and more accurate decisions.

For over 45 years, Minitab has helped organizations drive cost containment, enhance quality, boost customer satisfaction and increase effectiveness. Thousands of businesses and institutions worldwide use Minitab Statistical Software, Companion, and Quality Trainer to uncover flaws in their processes and improve them. In 2017, Minitab acquired Salford Systems, a leading provider of advanced analytics which delivers a suite of powerful data mining, predictive analytics and modeling capabilities. Unlock the value of your data with Minitab.

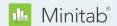

9.1.1

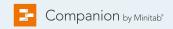

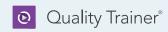

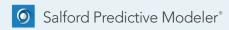

Learning Objectives